# Exploratory Factor Analysis of the Twin Data

label

```
 progmat = 'Progressive matrices (M)'
 reason = 'Reasoning Ability (R)'
 verbal = 'Verbal Ability (V)'
       total = 'Total Psych test score (T)' headlng = 'Head Length (L)'
       headbrd = 'Head breadth (B)' headcir = 'Head Circumference (C)'
        cephal = 'Cephalic index (I): head breadth/length'
       headar = 'Head area (E): Cephalic index * headcir'
        bizyg = 'Bizygomatic Breadth (Z): Dist betw eyes?'
       weight = 'Weight of twin (W)'
       height = 'Height of twin (s)'pondr1 = 'Height/weight**1/3' (P)';/************ twinfac1.sas ********************/
TITLE2 'Exploratory Factor Analysis';
%include 'twinread.sas';
```
proc factor simple corr method=ml nfactor=2 rotate=varimax; var progmat reason verbal /\* mental \*/ headlng headbrd headcir bizyg height weight; /\* physical \*/

# $\mathcal{L}_\mathcal{L} = \{ \mathcal{L}_\mathcal{L} = \{ \mathcal{L}_\mathcal{L} = \{ \mathcal{L}_\mathcal{L} = \{ \mathcal{L}_\mathcal{L} = \{ \mathcal{L}_\mathcal{L} = \{ \mathcal{L}_\mathcal{L} = \{ \mathcal{L}_\mathcal{L} = \{ \mathcal{L}_\mathcal{L} = \{ \mathcal{L}_\mathcal{L} = \{ \mathcal{L}_\mathcal{L} = \{ \mathcal{L}_\mathcal{L} = \{ \mathcal{L}_\mathcal{L} = \{ \mathcal{L}_\mathcal{L} = \{ \mathcal{L}_\mathcal{$ Twin Data 1

The FACTOR Procedure

Means and Standard Deviations from 74 Observations

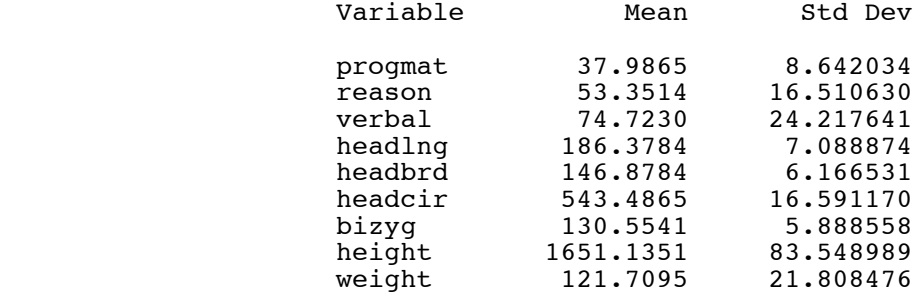

### Correlations

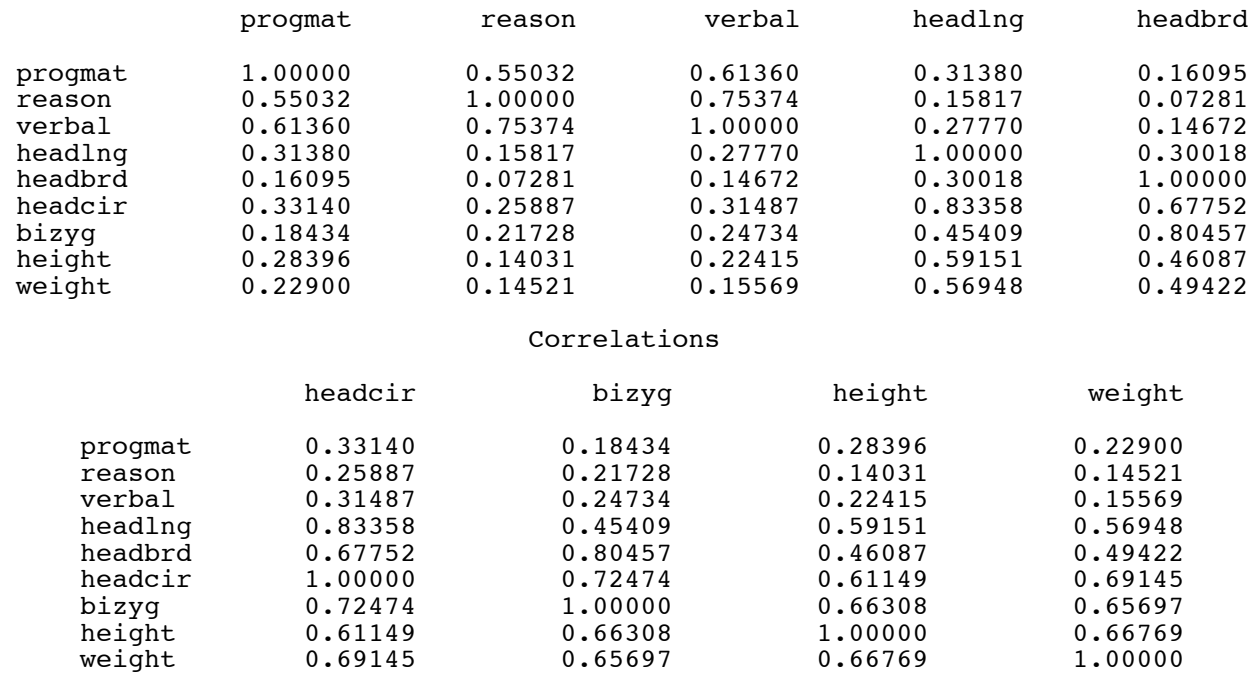

# $\mathcal{L}_\mathcal{L} = \{ \mathcal{L}_\mathcal{L} = \{ \mathcal{L}_\mathcal{L} = \{ \mathcal{L}_\mathcal{L} = \{ \mathcal{L}_\mathcal{L} = \{ \mathcal{L}_\mathcal{L} = \{ \mathcal{L}_\mathcal{L} = \{ \mathcal{L}_\mathcal{L} = \{ \mathcal{L}_\mathcal{L} = \{ \mathcal{L}_\mathcal{L} = \{ \mathcal{L}_\mathcal{L} = \{ \mathcal{L}_\mathcal{L} = \{ \mathcal{L}_\mathcal{L} = \{ \mathcal{L}_\mathcal{L} = \{ \mathcal{L}_\mathcal{$ Twin Data 2

# The FACTOR Procedure Initial Factor Method: Maximum Likelihood

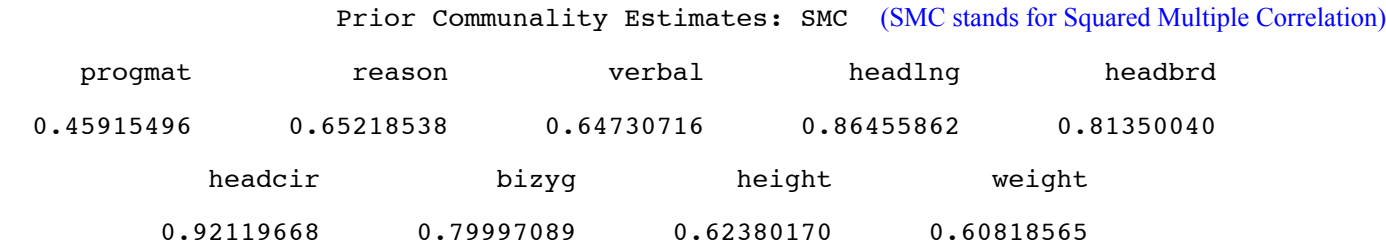

 Preliminary Eigenvalues: Total = 34.2040852 Average = 3.80045391 (Eigenvalues of the "reduced correlation matrix," which is the correlation matrix with commumalities on the main diagonal instead of ones. Recall the trace is the sum of eigenvalues.)

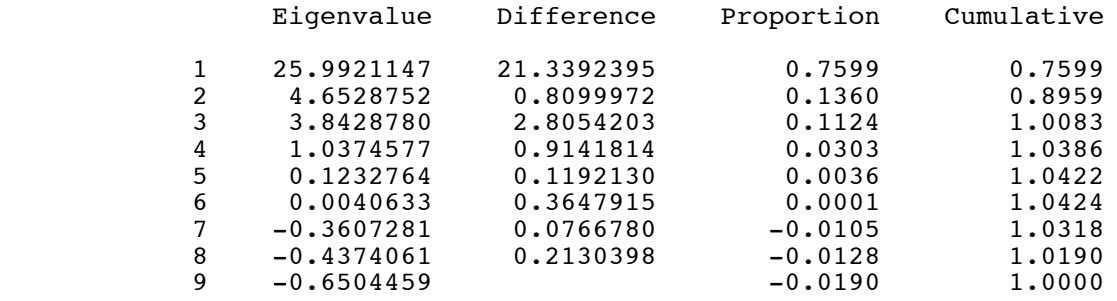

2 factors will be retained by the NFACTOR criterion.

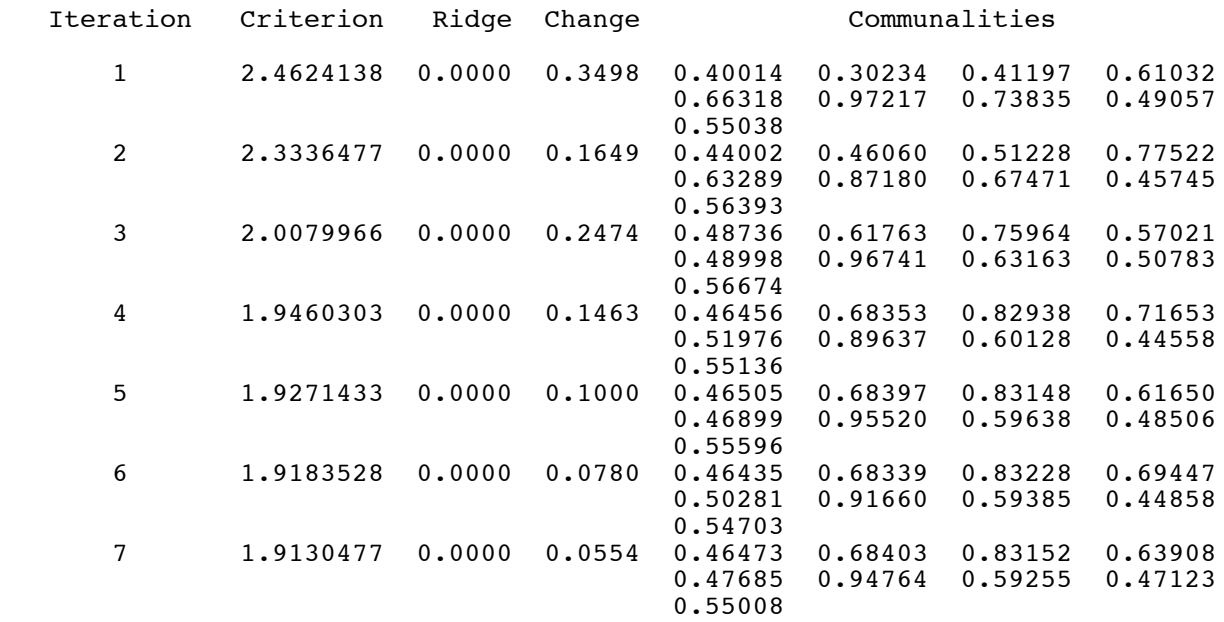

# $\mathcal{L}_\mathcal{L} = \{ \mathcal{L}_\mathcal{L} = \{ \mathcal{L}_\mathcal{L} = \{ \mathcal{L}_\mathcal{L} = \{ \mathcal{L}_\mathcal{L} = \{ \mathcal{L}_\mathcal{L} = \{ \mathcal{L}_\mathcal{L} = \{ \mathcal{L}_\mathcal{L} = \{ \mathcal{L}_\mathcal{L} = \{ \mathcal{L}_\mathcal{L} = \{ \mathcal{L}_\mathcal{L} = \{ \mathcal{L}_\mathcal{L} = \{ \mathcal{L}_\mathcal{L} = \{ \mathcal{L}_\mathcal{L} = \{ \mathcal{L}_\mathcal{$ Twin Data 3

#### The FACTOR Procedure Initial Factor Method: Maximum Likelihood

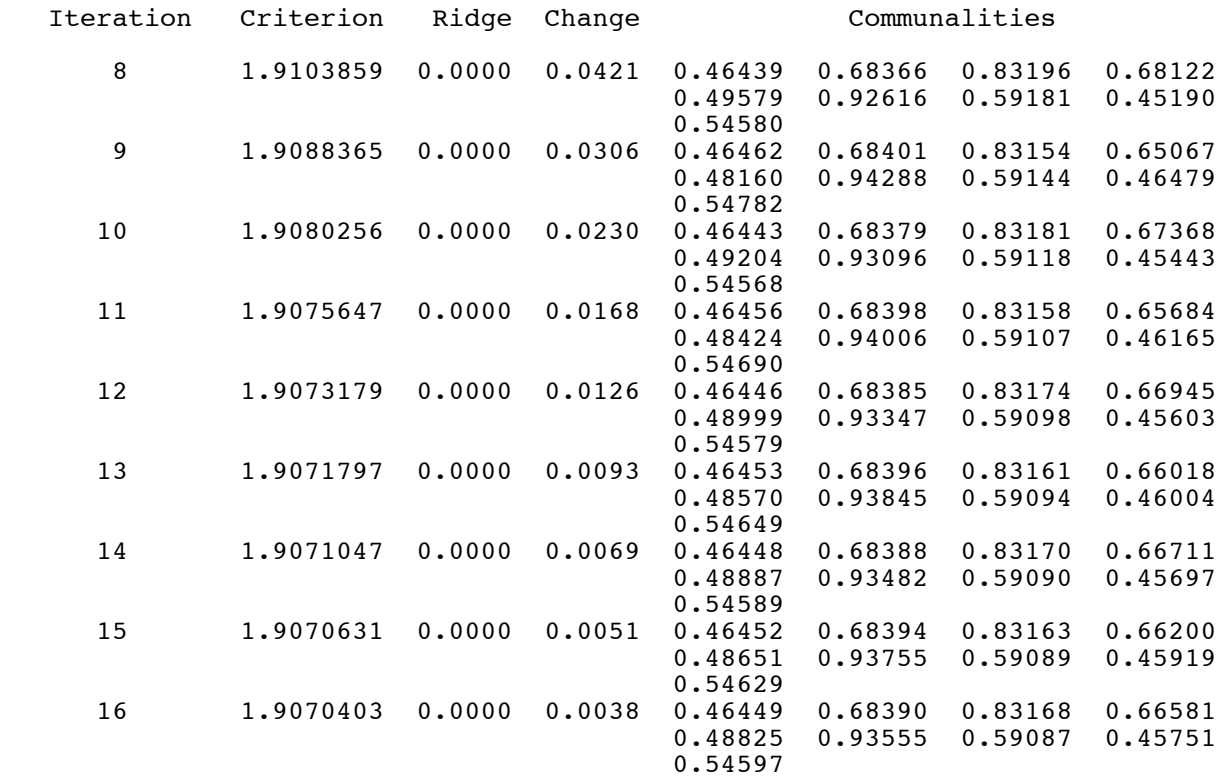

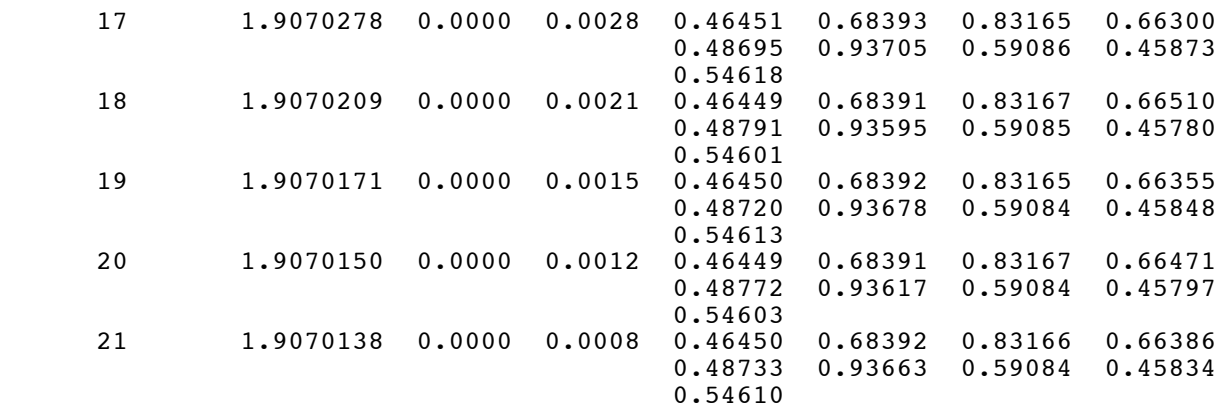

Convergence criterion satisfied.

 $\mathcal{L}_\mathcal{L} = \{ \mathcal{L}_\mathcal{L} = \{ \mathcal{L}_\mathcal{L} = \{ \mathcal{L}_\mathcal{L} = \{ \mathcal{L}_\mathcal{L} = \{ \mathcal{L}_\mathcal{L} = \{ \mathcal{L}_\mathcal{L} = \{ \mathcal{L}_\mathcal{L} = \{ \mathcal{L}_\mathcal{L} = \{ \mathcal{L}_\mathcal{L} = \{ \mathcal{L}_\mathcal{L} = \{ \mathcal{L}_\mathcal{L} = \{ \mathcal{L}_\mathcal{L} = \{ \mathcal{L}_\mathcal{L} = \{ \mathcal{L}_\mathcal{$ Twin Data 4

 The FACTOR Procedure Initial Factor Method: Maximum Likelihood Significance Tests Based on 74 Observations Pr > Test DF Chi-Square ChiSq H0: No common factors 36 490.5715 <.0001 HA: At least one common factor (There are  $9(9-1)/2 = 36$  correlations between observed variables.) H0: 2 Factors are sufficient 19 129.3591 <.0001 HA: More factors are needed (There are 9(9-1)/2=36 unique elements in **Σ** and 9x2=18 factor loadings. So it seems there should be 36-18=18 df. But the LR test requires an identifiable parameter, and identifiability can be purchased by setting one factor loading to zero before rotation. So there are 17 factor loadings in the re-parameterized model:  $36-17 = 19$  df.) Chi-Square without Bartlett's Correction 139.21201<br>Akaike's Information Criterion 101.21201 Akaike's Information Criterion 101.21201<br>Schwarz's Bayesian Criterion 57.43477 Schwarz's Bayesian Criterion 57.43477<br>Tucker and Lewis's Reliability Coefficient 0.54000 Tucker and Lewis's Reliability Coefficient Squared Canonical Correlations Factor1 Factor2 0.95761280 0.86804173 Eigenvalues of the Weighted Reduced Correlation Matrix: Total = 29.1701845 Average = 3.24113161 Eigenvalue Difference Proportion Cumulative 1 22.5920286 16.0138755 0.7745 0.7745 2 6.5781531 5.3370482 0.2255 1.0000 3 1.2411049 0.7245865 0.0425 1.0425 4 0.5165184 0.4444988 0.0177 1.0603 5 0.0720196 0.0831900 0.0025 1.0627 6 -0.0111704 0.3229722 -0.0004 1.0623 7 -0.3341426 0.3404424 -0.0115 1.0509 8 -0.6745851 0.1351570 -0.0231 1.0278  $-0.8097420$ 

# This is the matrix of factor loadings before rotation. For progmat,  $> 0.42881^{2} + 0.52973^{2}$ [1] 0.4644919

# Factor Pattern

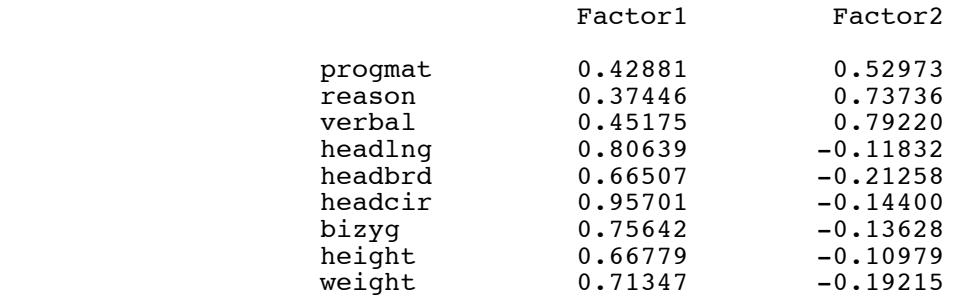

# $\mathcal{L}_\mathcal{L} = \{ \mathcal{L}_\mathcal{L} = \{ \mathcal{L}_\mathcal{L} = \{ \mathcal{L}_\mathcal{L} = \{ \mathcal{L}_\mathcal{L} = \{ \mathcal{L}_\mathcal{L} = \{ \mathcal{L}_\mathcal{L} = \{ \mathcal{L}_\mathcal{L} = \{ \mathcal{L}_\mathcal{L} = \{ \mathcal{L}_\mathcal{L} = \{ \mathcal{L}_\mathcal{L} = \{ \mathcal{L}_\mathcal{L} = \{ \mathcal{L}_\mathcal{L} = \{ \mathcal{L}_\mathcal{L} = \{ \mathcal{L}_\mathcal{$ Twin Data 5

# The FACTOR Procedure Initial Factor Method: Maximum Likelihood

Variance Explained by Each Factor

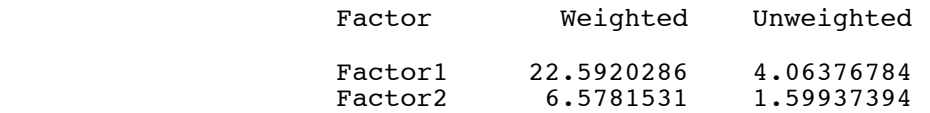

#### Final Communality Estimates and Variable Weights Total Communality: Weighted = 29.170182 Unweighted = 5.663142

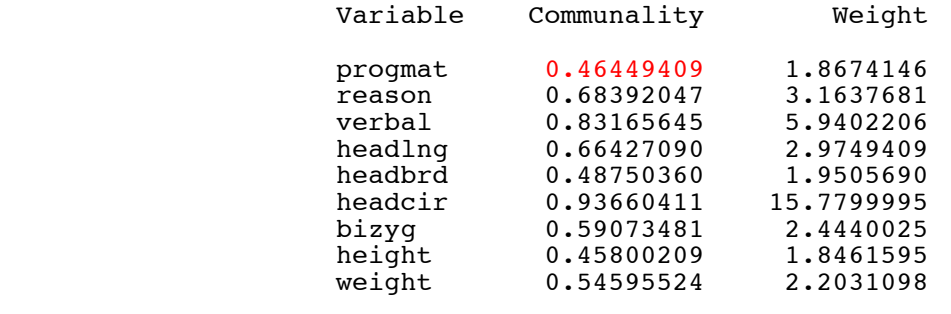

 $\mathcal{L}_\mathcal{L} = \{ \mathcal{L}_\mathcal{L} = \{ \mathcal{L}_\mathcal{L} = \{ \mathcal{L}_\mathcal{L} = \{ \mathcal{L}_\mathcal{L} = \{ \mathcal{L}_\mathcal{L} = \{ \mathcal{L}_\mathcal{L} = \{ \mathcal{L}_\mathcal{L} = \{ \mathcal{L}_\mathcal{L} = \{ \mathcal{L}_\mathcal{L} = \{ \mathcal{L}_\mathcal{L} = \{ \mathcal{L}_\mathcal{L} = \{ \mathcal{L}_\mathcal{L} = \{ \mathcal{L}_\mathcal{L} = \{ \mathcal{L}_\mathcal{$ 

### Twin Data 6

## The FACTOR Procedure Rotation Method: Varimax

# Orthogonal Transformation Matrix

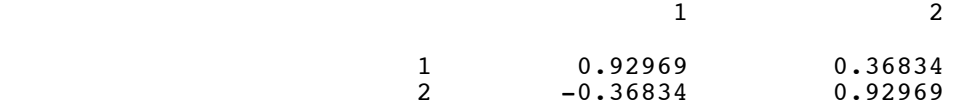

# Rotated Factor Pattern

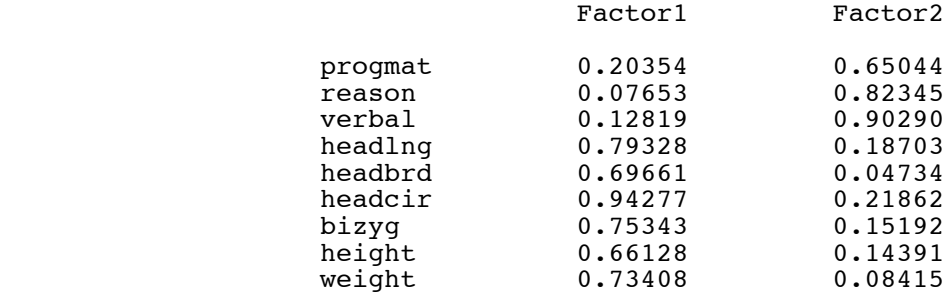

Variance Explained by Each Factor

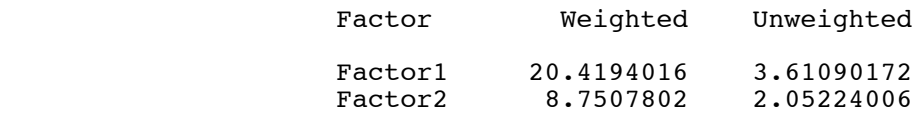

 Final Communality Estimates and Variable Weights Total Communality: Weighted = 29.170182 Unweighted = 5.663142

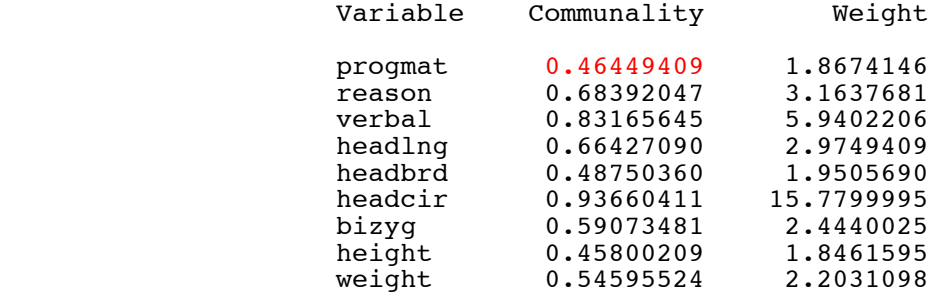

 Again for progmat,  $> 0.20354$ <sup>^2</sup> + 0.65044^2 [1] 0.4645007

# Exploratory Factor Analysis of Simulated Data

```
/* efac.sas */
options linesize=79 pagesize=200noovp formdlim='_';
title 'Exploratory factor analysis with simulated data';
data latent1; /* True factor structure is like Varimax */
     n = 500;/* True factor loadings (All communalities = .25) */
     L11 = .5; L12 = 0;<br>L21 = .5; L22 = 0;
L21 = .5; L22 = 0;L31 = .5; L32 = 0;L41 = .5; L42 = 0;
    L51 = 0; L52 = .5;L61 = 0; L62 = .5;L71 = 0; L72 = .5;L81 = 0; L82 = .5;
      /* Variances of error terms */
     v1 = 1 - L11**2 - L12**2;v2 = 1 - L21**2 - L22**2;
     v3 = 1 - L31**2 - L32**2;
     v4 = 1 - L41**2 - L42**2;v5 = 1 - L51**2 - L52**2;v6 = 1 - L61**2 - L62**2;v7 = 1 - L71**2 - L72**2;v8 = 1 - L81**2 - L82**2; do i=1 to n;
           /* Factors are independent standard normal */
          F1 = rannor(0); F2 = rannor(0); /* Observed variables all have variance one */
          X1 = L11*F1 + L12*F2 + sqrt(v1)*rannor(0);X2 = L21*F1 + L22*F2 + sqrt(v2)*rannor(0);X3 = L31*F1 + L32*F2 + sqrt(v3)*rannor(0);X4 = L41*F1 + L42*F2 + sqrt(v4)*rannor(0);X5 = L51*F1 + L52*F2 + sqrt(v5)*rannor(0);X6 = L61*F1 + L62*F2 + sqrt(v6)*rannor(0);X7 = L71*F1 + L72*F2 + sqrt(v7)*rannor(0);X8 = L81*F1 + L82*F2 + sqrt(v8)*rannor(0); output; /* Create a case */
      end;
proc factor method=ML rotate=varimax;
      title2 'True factor structure is like Varimax';
     var X1 - X8;
```

```
data latent2; /* Truth is not like Varimax */
     n = 500;/* True factor loadings (All communalities = .5^{\circ}2 + .8^{\circ}2 = 0.89) */
     L11 = .5; L12 = -.8;L21 = .5; L22 = -.8;
    L31 = .5; L32 = -.8;L41 = .5; L42 = -.8;L51 = .8; L52 = .5;
    L61 = .8; L62 = .5;
L71 = .8; L72 = .5;L81 = .8; L82 = .5; /* Variances of error terms */
v1 = 1 - L11**2 - L12**2;v2 = 1 - L21**2 - L22**2;v3 = 1 - L31**2 - L32**2;v4 = 1 - L41**2 - L42**2;v5 = 1 - L51**2 - L52**2;
    v6 = 1 - L61**2 - L62**2;v7 = 1 - L71**2 - L72**2;v8 = 1 - L81**2 - L82**2; do i=1 to n;
           /* Factors are independent standard normal */
         F1 = rannor(0); F2 = rannor(0); /* Observed variables all have variance one */
         X1 = L11*F1 + L12*F2 + sqrt(v1)*rannor(0);X2 = L21*F1 + L22*F2 + sqrt(v2)*rannor(0);X3 = L31*F1 + L32*F2 + sqrt(v3)*rannor(0);X4 = L41*F1 + L42*F2 + sqrt(v4)*rannor(0);X5 = L51*F1 + L52*F2 + sqrt(v5)*rannor(0);X6 = L61*F1 + L62*F2 + sqrt(v6)*rannor(0);X7 = L71*F1 + L72*F2 + sqrt(v7)*rannor(0);X8 = L81*F1 + L82*F2 + sqrt(v8)*rannor(0); output; /* Create a case */
      end;
proc factor method=ML rotate=varimax;
      title2 'Truth is not like Varimax';
      var X1 - X8;
```
Exploratory factor analysis with simulated data 1 True factor structure is like Varimax

 $\mathcal{L}_\mathcal{L} = \{ \mathcal{L}_\mathcal{L} = \{ \mathcal{L}_\mathcal{L} = \{ \mathcal{L}_\mathcal{L} = \{ \mathcal{L}_\mathcal{L} = \{ \mathcal{L}_\mathcal{L} = \{ \mathcal{L}_\mathcal{L} = \{ \mathcal{L}_\mathcal{L} = \{ \mathcal{L}_\mathcal{L} = \{ \mathcal{L}_\mathcal{L} = \{ \mathcal{L}_\mathcal{L} = \{ \mathcal{L}_\mathcal{L} = \{ \mathcal{L}_\mathcal{L} = \{ \mathcal{L}_\mathcal{L} = \{ \mathcal{L}_\mathcal{$ 

 The FACTOR Procedure Initial Factor Method: Maximum Likelihood

Prior Communality Estimates: SMC

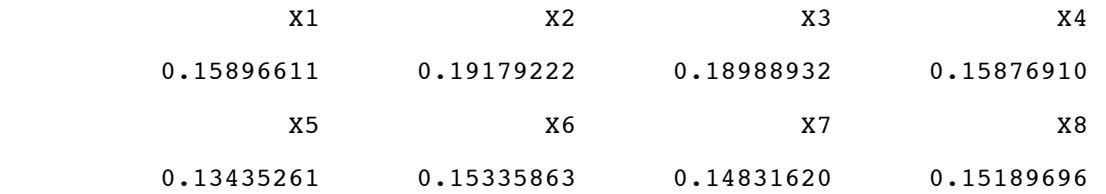

Preliminary Eigenvalues: Total = 1.53904092 Average = 0.19238011

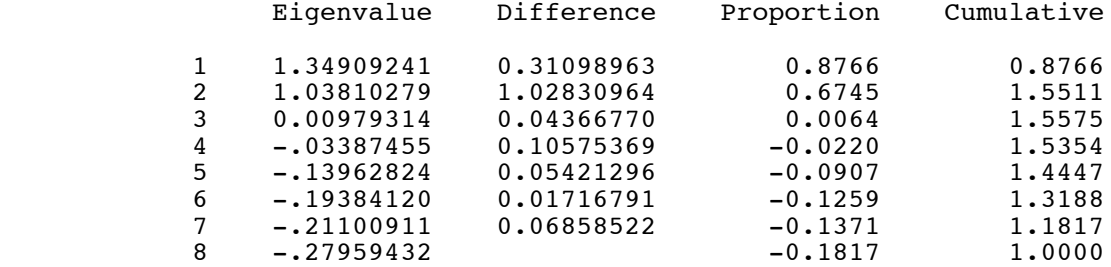

2 factors will be retained by the PROPORTION criterion.

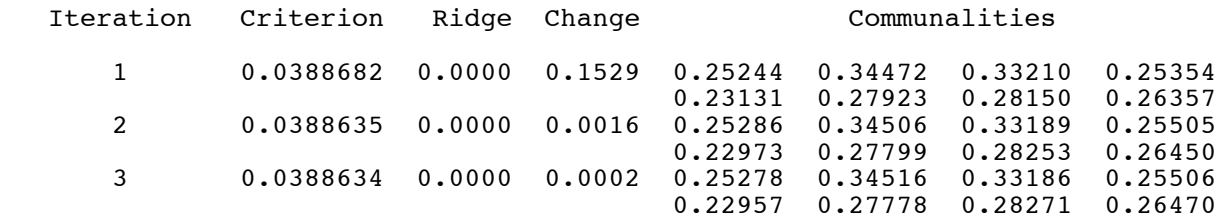

Convergence criterion satisfied.

Significance Tests Based on 500 Observations

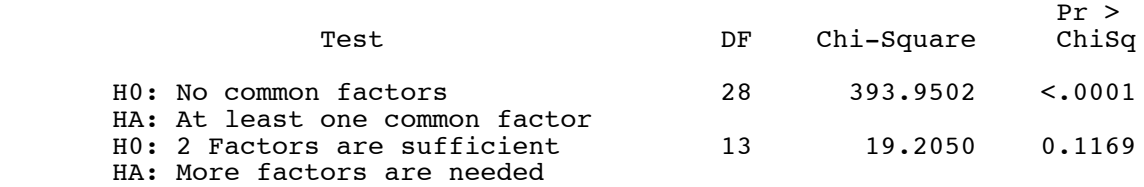

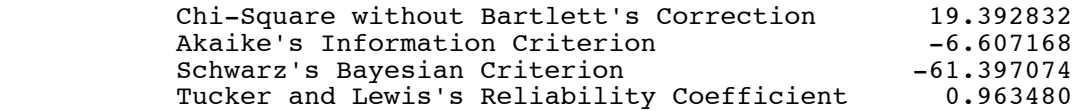

# Squared Canonical Correlations

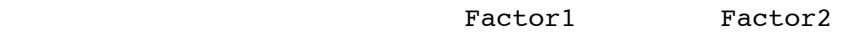

0.63895620 0.57831146

 Eigenvalues of the Weighted Reduced Correlation Matrix: Total = 3.14116548 Average = 0.39264569

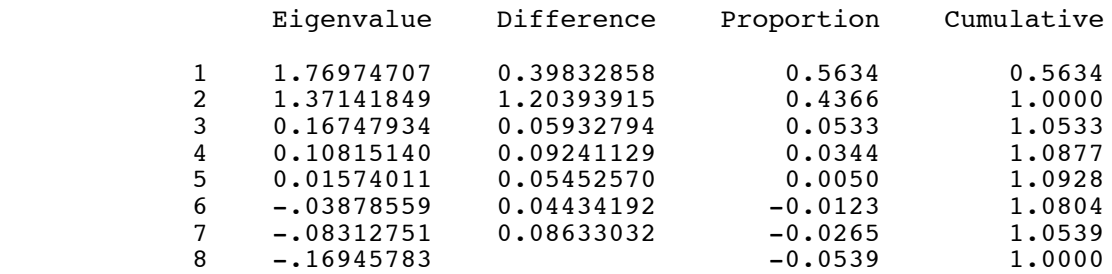

## Factor Pattern

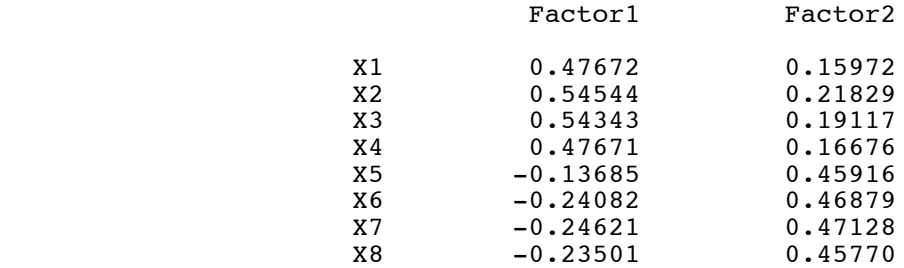

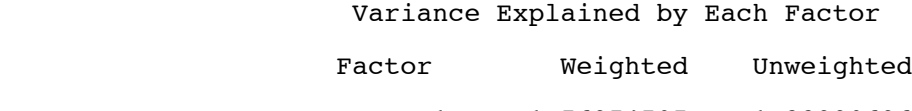

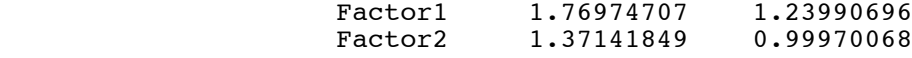

 Final Communality Estimates and Variable Weights Total Communality: Weighted =  $3.141166$  Unweighted =  $2.239608$ 

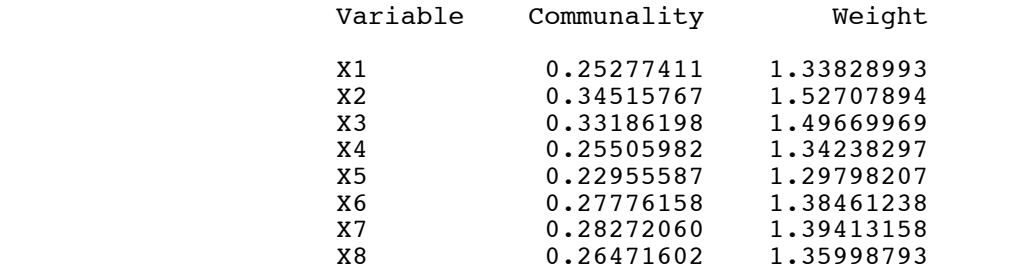

#### Exploratory factor analysis with simulated data 2 True factor structure is like Varimax

 $\mathcal{L}_\mathcal{L} = \{ \mathcal{L}_\mathcal{L} = \{ \mathcal{L}_\mathcal{L} = \{ \mathcal{L}_\mathcal{L} = \{ \mathcal{L}_\mathcal{L} = \{ \mathcal{L}_\mathcal{L} = \{ \mathcal{L}_\mathcal{L} = \{ \mathcal{L}_\mathcal{L} = \{ \mathcal{L}_\mathcal{L} = \{ \mathcal{L}_\mathcal{L} = \{ \mathcal{L}_\mathcal{L} = \{ \mathcal{L}_\mathcal{L} = \{ \mathcal{L}_\mathcal{L} = \{ \mathcal{L}_\mathcal{L} = \{ \mathcal{L}_\mathcal{$ 

 The FACTOR Procedure Rotation Method: Varimax

### Orthogonal Transformation Matrix

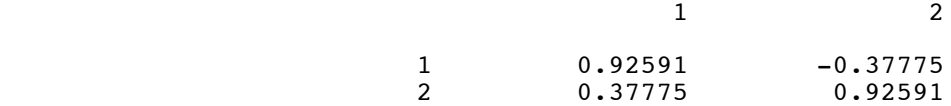

## Rotated Factor Pattern

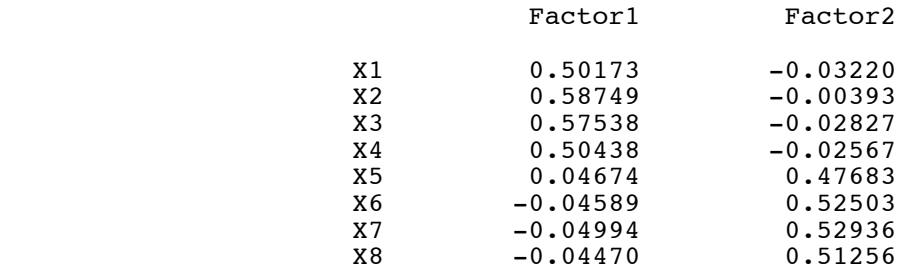

Variance Explained by Each Factor

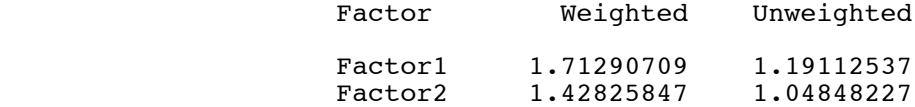

 Final Communality Estimates and Variable Weights Total Communality: Weighted = 3.141166 Unweighted = 2.239608

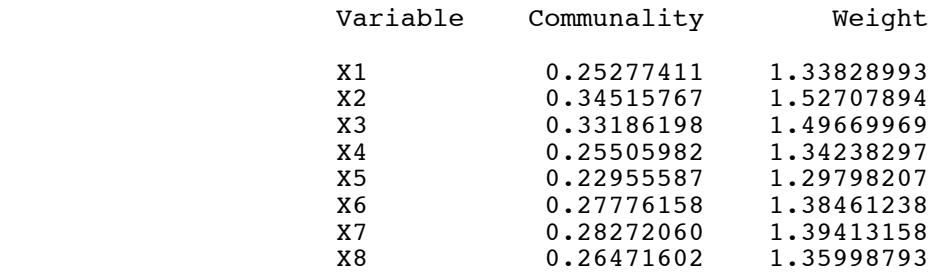

# Exploratory factor analysis with simulated data 3 Truth is not like Varimax

 $\mathcal{L}_\mathcal{L} = \{ \mathcal{L}_\mathcal{L} = \{ \mathcal{L}_\mathcal{L} = \{ \mathcal{L}_\mathcal{L} = \{ \mathcal{L}_\mathcal{L} = \{ \mathcal{L}_\mathcal{L} = \{ \mathcal{L}_\mathcal{L} = \{ \mathcal{L}_\mathcal{L} = \{ \mathcal{L}_\mathcal{L} = \{ \mathcal{L}_\mathcal{L} = \{ \mathcal{L}_\mathcal{L} = \{ \mathcal{L}_\mathcal{L} = \{ \mathcal{L}_\mathcal{L} = \{ \mathcal{L}_\mathcal{L} = \{ \mathcal{L}_\mathcal{$ 

 The FACTOR Procedure Initial Factor Method: Maximum Likelihood

Prior Communality Estimates: SMC

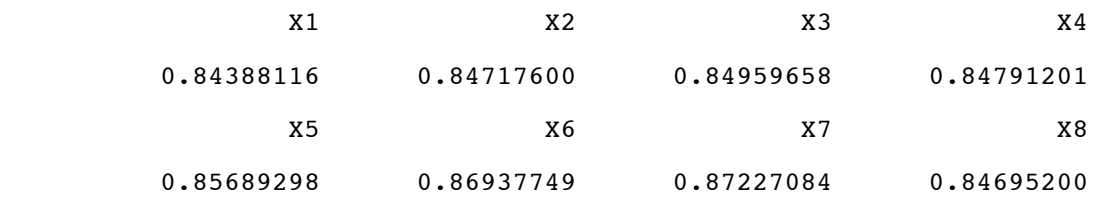

Preliminary Eigenvalues: Total = 47.1791673 Average = 5.89739591

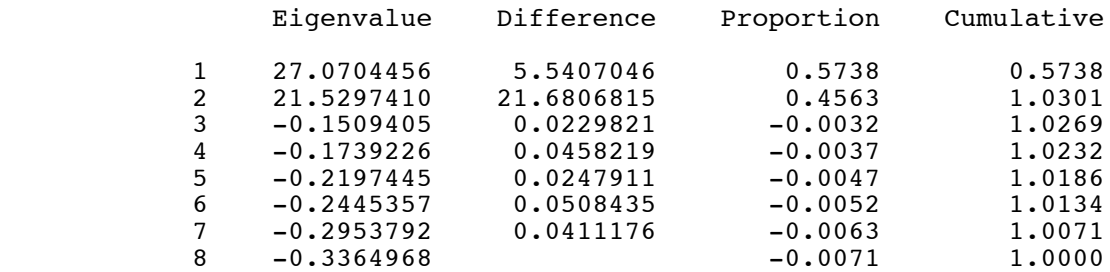

2 factors will be retained by the PROPORTION criterion.

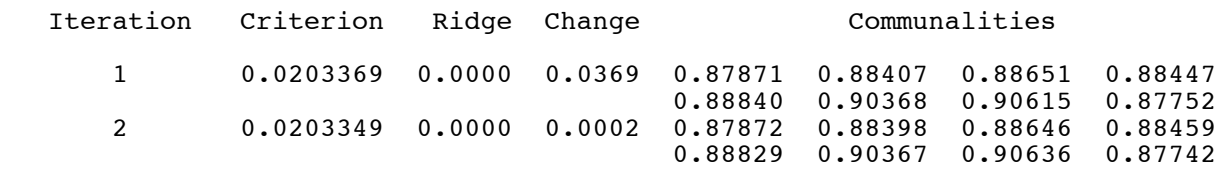

Convergence criterion satisfied.

# Significance Tests Based on 500 Observations

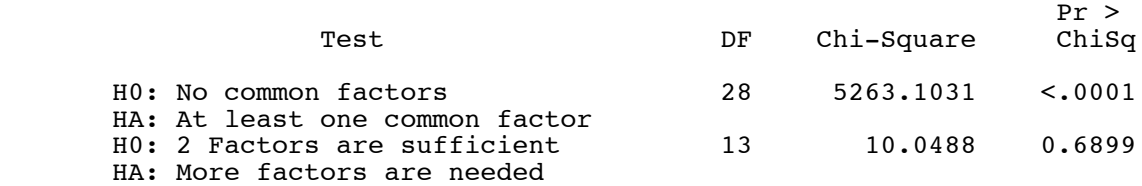

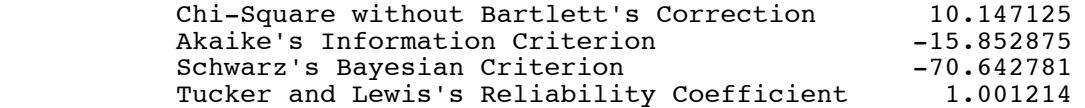

Squared Canonical Correlations

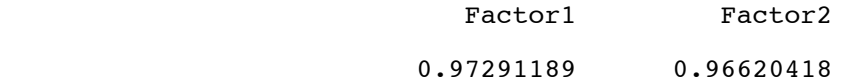

 Eigenvalues of the Weighted Reduced Correlation Matrix: Total = 64.50603 Average = 8.06325375

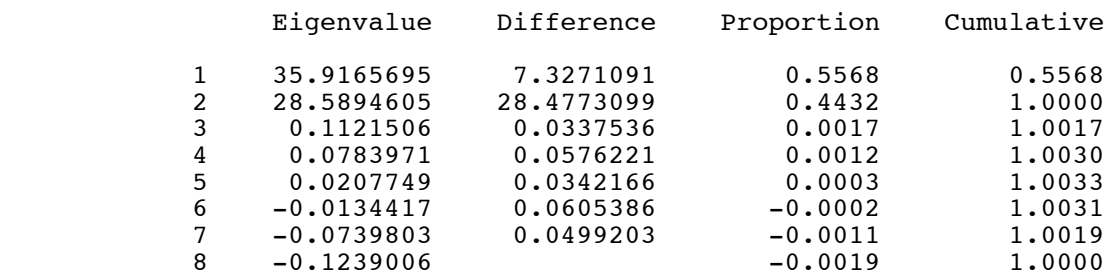

## Factor Pattern

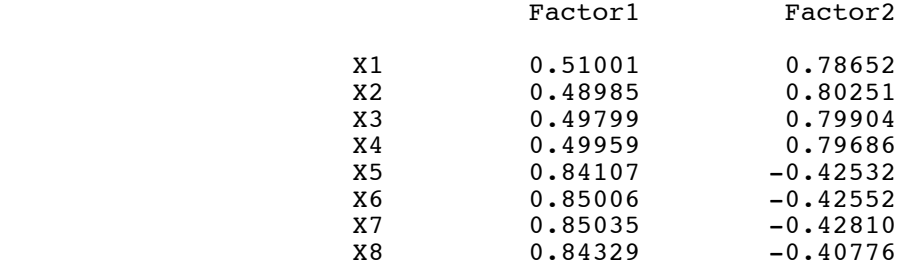

Variance Explained by Each Factor

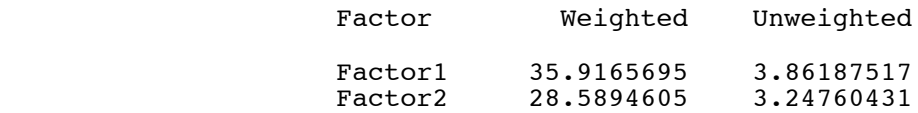

 Final Communality Estimates and Variable Weights Total Communality: Weighted = 64.506030 Unweighted = 7.109479

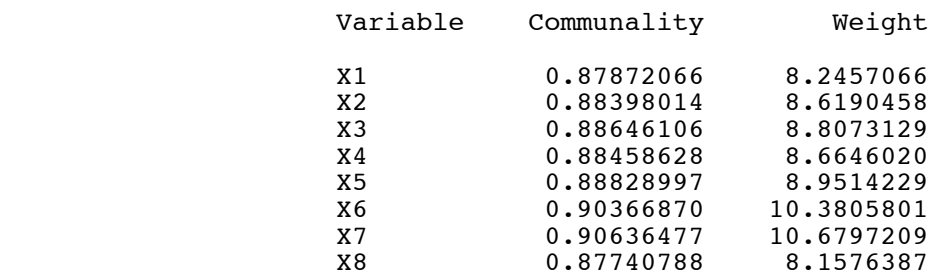

## Exploratory factor analysis with simulated data 4 Truth is not like Varimax

 $\mathcal{L}_\mathcal{L} = \{ \mathcal{L}_\mathcal{L} = \{ \mathcal{L}_\mathcal{L} = \{ \mathcal{L}_\mathcal{L} = \{ \mathcal{L}_\mathcal{L} = \{ \mathcal{L}_\mathcal{L} = \{ \mathcal{L}_\mathcal{L} = \{ \mathcal{L}_\mathcal{L} = \{ \mathcal{L}_\mathcal{L} = \{ \mathcal{L}_\mathcal{L} = \{ \mathcal{L}_\mathcal{L} = \{ \mathcal{L}_\mathcal{L} = \{ \mathcal{L}_\mathcal{L} = \{ \mathcal{L}_\mathcal{L} = \{ \mathcal{L}_\mathcal{$ 

 The FACTOR Procedure Rotation Method: Varimax

# Orthogonal Transformation Matrix

1 2

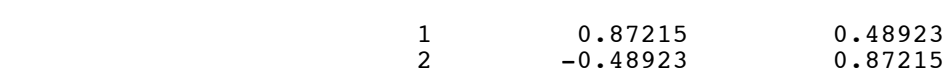

## Rotated Factor Pattern

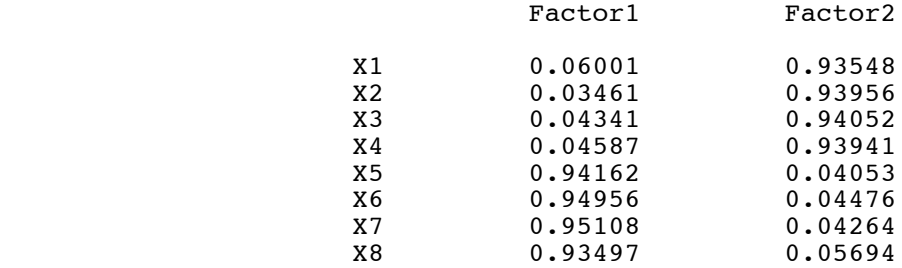

Repeat Rotated factor loadings. Compare them to the truth.

# Rotated Factor Pattern

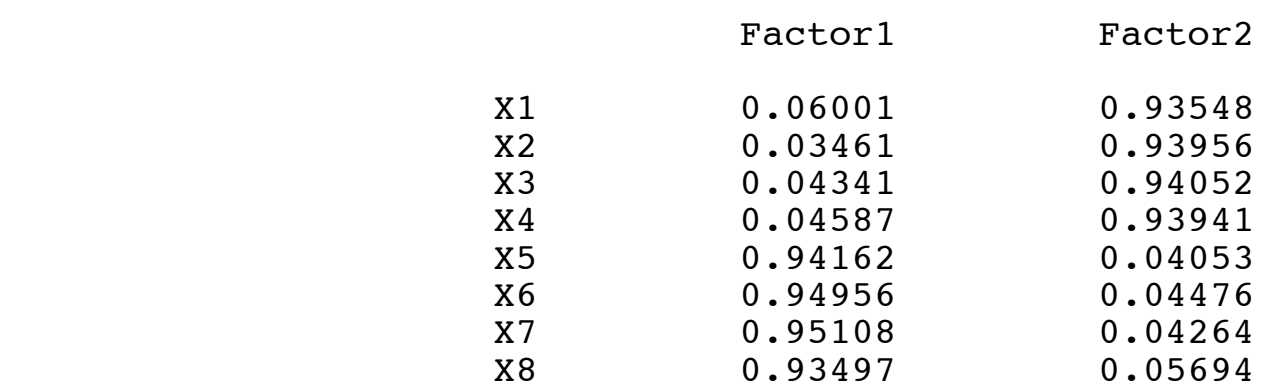

# The Truth

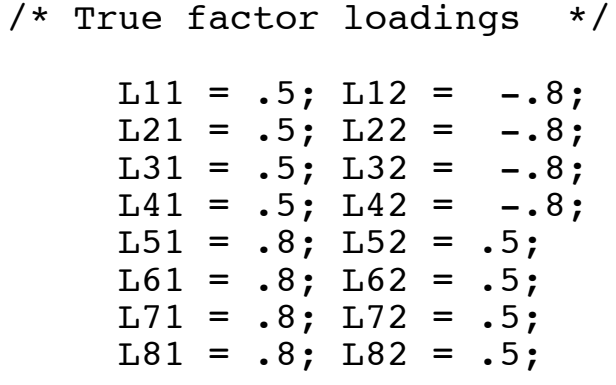